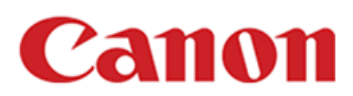

## **Versión 1.3.0 de PowerShot Pick/PX**

## **La versión 1.3.0 del firmware incorpora las siguientes correcciones y mejoras:**

Añade la función "Asistencia de seguimiento" que detecta y sigue los objetos en movimiento incluso cuando no se puede detectar el rostro de una persona durante la grabación de vídeos.

\*Este cambio requiere la actualización del software Connect app for Mini PTZ Cam del teléfono inteligente/tableta a la versión 1.3.0 o superior junto con la actualización del firmware de la cámara.

\*Para obtener más información sobre el uso de la nueva función "Asistencia de seguimiento", consulte la Guía del usuario avanzada actualizada.

Se ha añadido el ajuste de la función "Asistencia de seguimiento"

La versión 1.3.0 del firmware es para las cámaras con firmware hasta la versión 1.2.0. Si el firmware de la cámara ya corresponde a la versión 1.3.0, no es necesario actualizar el firmware.

En consecuencia, se ha actualizado la Guía del usuario avanzada de la cámara en nuestro sitio web. Descargue la Guía del usuario avanzada y el firmware más reciente. Puede descargarlo del sitio web oficial de Canon.

Las aplicaciones indicadas anteriormente se han actualizado como corresponde: Descargue las aplicaciones y el firmware más reciente.

## **Preparaciones para la actualización del firmware:**

En la carpeta que descargó, se encuentran el firmware (nombre del archivo: PSP00130.F12.FIR/tamaño del archivo:

Xxxxx bytes) y las instrucciones para el procedimiento de actualización del firmware (un archivo PDF en cinco idiomas: japonés, inglés, francés, español y chino simplificado). Antes de iniciar las operaciones de actualización del firmware, asegúrese de revisar detenidamente las instrucciones para confirmar que ha comprendido los procedimientos de actualización del firmware.